## Pines: Bayes factors for selecting regression models 13

## General Formulation

Carlin and Chib (1995) consider the general problem of having K models with parameters  $\theta_1, ..., \theta_K$ , and wanting to obtain the posterior probability of each model. If the model indicator  $M$  is specified as a variable and hence as a node in the graph, <sup>M</sup> can then be sampled in a Gibbs run, and hence  $\hat{p}(M = j|y)$  is obtained as a frequency of  $M = j$  in the sample. However, we need to specify a full probability model in order to satisfy MCMC conditions for convergence.

Their approach is to make the following assumptions:

- $y$  is independent of  $\alpha \neq 1$  given that M  $j$  , i.e. M picks which parameters which is  $\alpha$  y.
- $1$ ;  $\ldots$ ;  $\mathbf{N}$  are independent given the model indicator model indicator  $\mathbf{N}$

These imply an overall joint distribution

$$
p(y, \underline{\theta}, M = j) = p(y|\underline{\theta}, M = j) p(\underline{\theta}|M = j) p(M = j)
$$
  
=  $p(y|\theta_j, M = j) \times \prod_k p(\theta_k|M = j) p(M = j)$ 

When it comes to Gibbs sampling, the full conditional distributions are

$$
p(M = j | \underline{\theta}, y) \propto p(y, \underline{\theta}, M = j)
$$
  
=  $p(y | \theta_j, M = j) \times$   

$$
\prod_k p(\theta_k | M = j) p(M = j)
$$
  
 $p(\theta_j | \theta_{\neq j}, y, M = j) \propto p(y | \theta_j, M = j) p(\theta_j | M = j)$   
 $p(\theta_j | \theta_{\neq j}, y, M = k) \propto p(\theta_j | M \neq j)$ 

 $p(\theta_{k=j} | M \neq j)$  are known as *pseudo-priors*, and although their form is theoretically arbitrary, it is convenient to have them close to  $p(\theta_i|M = j, y)$  so that plausible values are generated even when the model is being assumed false.

Carlin and Chib recommend a two-stage approach to estimation and model choice:

- Run each model separately using 'estimation priors'.
- Use an approximation of the resulting posterior distributions as pseudo-priors for other models.
- Run sampler for all models together, monitoring M.
- Adjust the prior for <sup>M</sup> to ensure frequent visitation to all models.
- Re-adjust estimate of p(Mjy) to allow for the choice of prior on the model.

One of the examples of Carlin and Chib (1995) concerns data of Williams (1959) on 42 specimens of radiata pine. For each specimen the maximum compressive strength  $y_i$  was measured, with its density  $x_i$  and its density adjusted for resin content  $z_i$ . Part of the data is shown below.

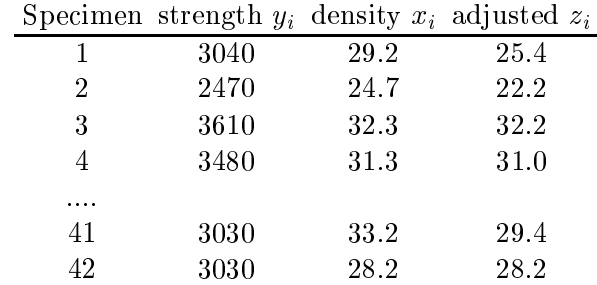

Two alternative models are being considered:

Model 1:  $y_i \sim \text{Normal}(\alpha + \beta x_i, \tau_1)$ Model 2:  $y_i \sim \text{Normal}(\gamma + \delta z_i, \tau_2)$ 

The graph for the joint model is shown in Figure 20.

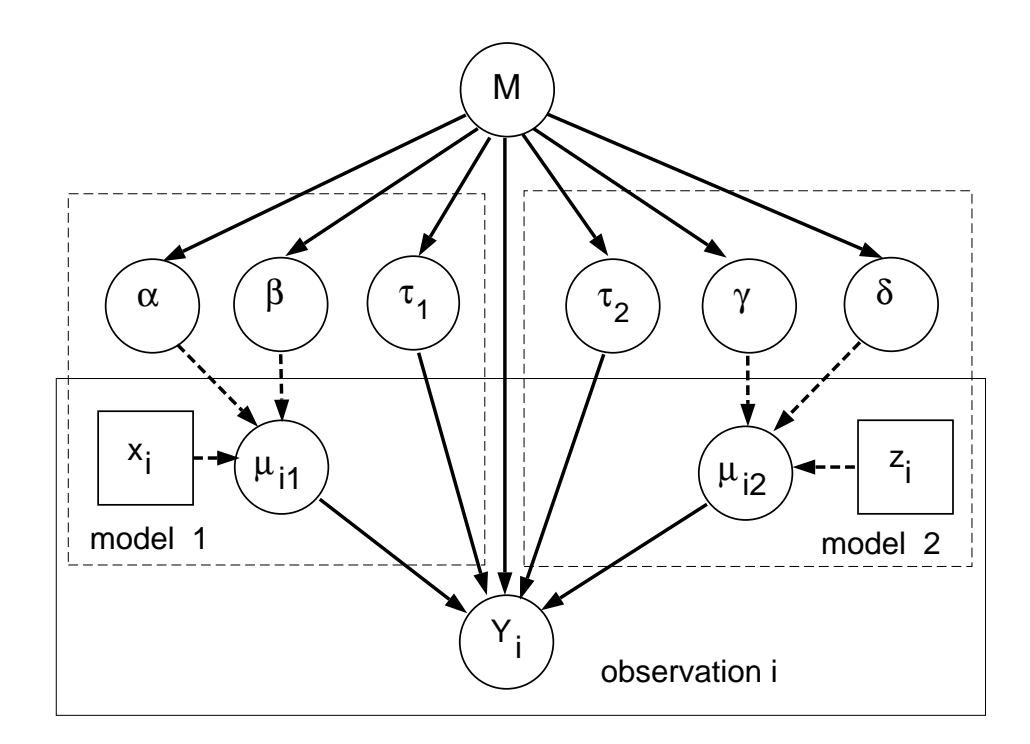

Figure 20: Graphical model for pines example showing the two models being simultaneously handled within a unified framework.

The following BUGS code shows that all variables were standardised to have mean 0 and variance 1 before analysis.

```
pines : model specification in BUGS
```

```
model pines;
const
   N = 42, # number of data points
   M = 2; # number of models
yar
   Y[N], Ys[N], # raw and standardised data
   x[N], xs[N],z[N], zs[N],mu[M,N], # means for each model
   tau[M], # precisions for each model
 alpha, mu.alpha[M], tau.alpha[M], # priors for parameters
  beta, mu.beta[M] , tau.beta[M] ,
 gamma, mu.gamma[M], tau.gamma[M],
 delta, mu.delta[M], tau.delta[M],
 p[M], \qquad \qquad \qquad \qquad \text{prior for model}pM2, pM2,
                                        # true model
  \mathbf{u}, true model and the model and the model and the model and the model and the model and the model and the model and the model and the model and the model and the model and the model and the model and the model and 
   r1[M], l1[M], # priors for tau[1]
   r2[M], 12[M]; # priors for tau[2]
data in "pines.dat";
inits in "pines.in";
{
# standardise data
   for(i \text{ in } 1:N)Ys[i] \left\{ \text{Y}^{\text{y}}(x) \right\} - mean(Y[]))/sd(Y[]);
        xs[i] < - (x[i] - mean(x[])) / sd(x[]);zs[i] \left\{ - \frac{z}{i} \right\} - mean(z[]))/sd(z[]);
     }
# model node
        j \text{ }^* dcat(p[]);
    p[1] <- 0.9995; p[2] <- 0.0005; # use for joint modelling
土
    p[1] <- 1; p[2] <- 0; # include for estimating Model 1
    p[1] < -0; p[2] < -1; # include for estimating Model 2
\#pM2 <- step(j - 1.5);
# model structure
   for(i \text{ in } 1:N){
        mu[1,i] < -alpha lpha + beta *xs[i];mu[2,i] <- gamma + delta*zs[i];
        Ys[i] \tilde{q} dnorm(mu[j,i],tau[j]);
   }
```

```
# Model 1
   alpha ~ dnorm(mu.alpha[j],tau.alpha[j]);
   beta \check{ }} dnorm(mu.beta[j],tau.beta[j]);
   tau[1] \sim dgamma(ri[j], li[j]);
# estimation priors
   mu.alpha[1]<- 0; tau.alpha[1] <- 1.0E-6;
   mu.beta[1] <- 0; tau.beta[1] <- 1.0E-4;
   r1[1] <- 0.0001; l1[1] <- 0.0001;
# pseudo-priors
   mu.gamma[1] <- 0; tau.gamma[1] <- 400;
   mu.delta[1] <- 1; tau.delta[1] <- 400;
   r2[1] <- 46 ; 12[1] <- 4.5;
# Model 2
   gamma ~ dnorm(mu.gamma[j],tau.gamma[j]);
   delta ~ dnorm(mu.delta[j],tau.delta[j]);
   tau[2] \tilde{ } dgamma(r2[j], 12[j]);
# estimation priors
   mu.gamma[2] <- 0; tau.gamma[2] <- 1.0E-6;
   mu.delta[2] <- 0; tau.delta[2] <- 1.0E-4;
   r2[2] <- 0.0001; l2[2] <- 0.0001
# pseudo-priors
  mu.alpha[2]<- 0; tau.alpha[2] <- 256;
   mu.beta[2] <- 1; tau.beta[2] <- 256;
   r1[2] <- 30 ; 11[2] <- 4.5;
}
```
Running each of the models separately gave the following within-model parameter estimates (posterior means and standard deviations).

|                      | $\vert$ Model 1 $(x)$ Model 2 $(z)$         |               |
|----------------------|---------------------------------------------|---------------|
|                      | intercept $-.0001 \pm .06$ $-.0002 \pm .05$ |               |
|                      | gradient   .93 $\pm$ .06                    | $.95 \pm .05$ |
| $\tau = \sigma^{-2}$ | $6.8 \pm 1.5$                               | $10.2 + 2.2$  |

Approximations to these results are then used as the pseudo-priors for the `wrong' model shown in the BUGS code above: for Model 1 we set priors  $\gamma \sim \text{Norm}(0, 400)$ ,  $\delta \sim \text{Norm}(1, 400)$ ,  $\tau \sim$ Gamma(46, 4.5), while under Model 2 we set priors  $\alpha \sim \text{Norm}(0, 256)$ ,  $\beta \sim \text{Norm}(1, 256)$ ,  $\tau \sim$ Gamma(30, 4.5). The prior on the second model has to be adjusted to  $p(M = 2) = .0005$  to ensure  $M = 1$  is visited frequently.

A BUGS run of 500 burn-in and 10000 iterations took 1 minute and gave  $\hat{p}(M = 2|y) = .629$ . Hence the Bayes factor is  $\frac{.629}{1-.629} \times \frac{.9995}{.0005} = 3389$ , compared with Carlin and Chib's estimate of  $\hat{p}(M = 2|y) = .689$  and their Bayes factor of 4420. The differences in these results could be due to the different estimation priors used in our analysis.